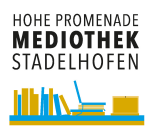

## **Wie benutze ich Culturethèque**

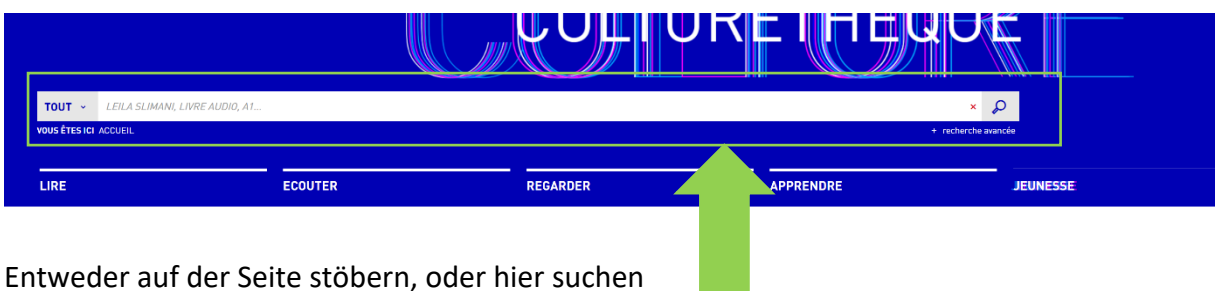

**RÉSULTATS DE RECHERCHE AFFINER VOTRE RECHERCHE**  $+ B 9 4$ RÉSULTATS POUR : LE FANTOME DE L'OPERA .  $\langle 1 \rangle$ **TYPE DE DOCUMENT RÉSULTATS 1 - 10 / 19**  $\vee$  10 PAR PAGE  $\Box$  BD NUM Sélectionner tout [  $\bigcirc$  U REVUE NUMÉRIQUE LE FANTÔME DE L'OPÉRA<br>LEROUX, GASTON 中日 **TYPE DE CONTENU** Livre numérique<br>Clé international rona<br>Jhe ombre rôde dans l'Opéra. Un machiniste est retrouvé pendu, un grand lustre se détac<br>égende : des gens affirment l'avo... LIVRES-AUD che en pleine représe ntation, on parle du fantôme de la loge n°5...Ce fantôme effrayant n'est pas une PODCAST **RANDES-DES** .<br>Elsióni AUTEUR ÉDITEUR LE FANTÔME DE L'OPÉRA<br>LEROUX, GASTON **SUJET** Livre numérique<br>Hachette **COLLECTION** ira. Un n tôme de la loge n°5 ... Ce fantôme effrayant n'est pas une ivé pendu, un grand lustre se déta ion, on parle du fai CLASSIFICATION DATE DE PUBLICATION FOURNISSEUR LE FANTÔME DE L'OPÉRA

## Reslutat kann gefiltert, oder direkt angeschaut werden.

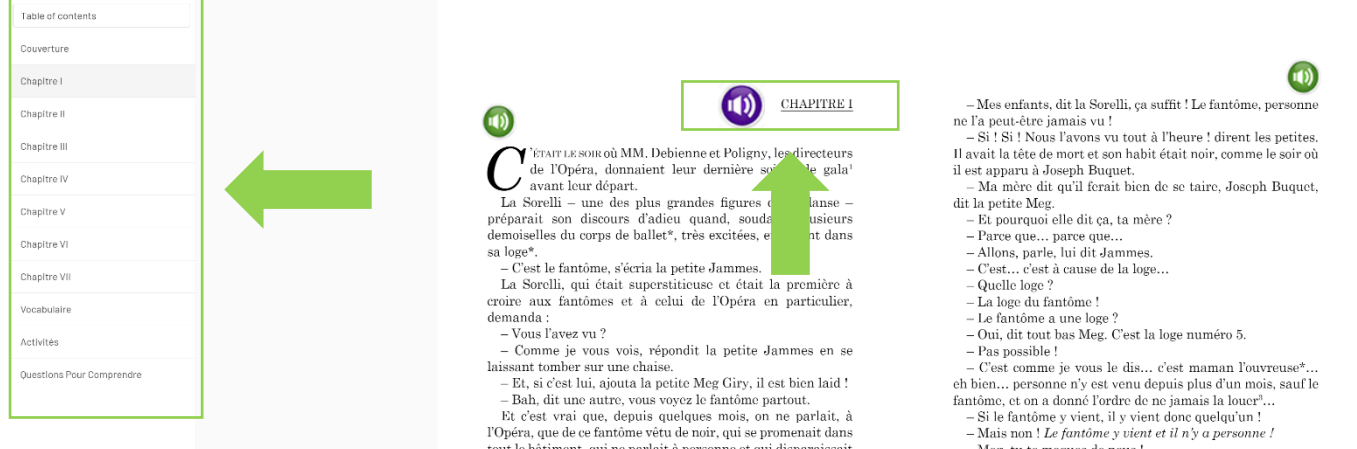

-Non, c'est vrai. Mais on ne voit pas le fantôme. Il n'a ni habit

Kapitelweise lesen, oder Audio anhören

Bei weiteren Fragen dürfen Sie gerne das Mediotheksteam kontaktieren.

toujours d'une facon mystérieuse

## [Kontakt Mediothek](mailto:mediothek@kshp.ch)

[https://www.winmedio.net/HoPro\\_Stadelhofen/](https://www.winmedio.net/HoPro_Stadelhofen/)